## **Instructions For Creating a Weebly Website**

- Create a logo it needs to be a .jpg or .pdf file format. There are multiple avenues to use in creating a logo. Some options are as follows:
	- o Freelogoservices.com
	- o Graphicsprings.com
	- o 99designs.com
	- o Amber Vesley 402.619.6335 / Vesley.Amber@gmail.com
- Compile meeting times, ministry group data, etc. general information you want to include on your webpage.
- Compile contact information, staff names/ministry leaders, etc.
- Decide if you want to purchase a domain (.org, .net, or .com)
	- o If you purchase a domain, no one else can use your church/organization name. Cost depends on if you buy a single domain or multiple.
		- If you decide to purchase the domain you can go to multiple place to do that. HCN used Webbly.com to purchase theirs. There are multiple other sites that you can do this through as well. A few of those sites are listed below.
			- Google.com
			- Hover.com
			- Register.com

**Note:** Many people/companies/churches do not purchase their domain. This just means that there can be others using the same name as yours. Weebly allows you to create a website without a purchased domain FREE.

- Setting Up Your Website with Weebly.com
	- o Go to Weebly.com
	- o Sign Up for an Account
	- $\circ$  Once you get the account set up you have multiple templates to choose from. You can use some of their pictures for your webpage or you can upload your own pictures.
		- To create your webpage Click on the **Build** tab and drag options from the left side of the weebly creation page to the right side. Type your data in and click SAVE.
		- You can click on **PAGES** tab to adjust/rename/remove pages to your site
		- Click on the **THEME** tab to change the theme for your site.
		- If you click **PUBLISH** (in the right top corner) your weebly is live! So you probably don't want to click the **PUBLISH** button until you are ready for the world to view your new site.
		- You can click on the **SETTINGS** tab to get your site address.

**NOTE:** There are numerous sites people can use to create websites. Some have a charge and some are free. We have found Weebly to be very user friendly and cost efficient.

## **Once you have created your website, please let Angie know the URL so she can create a link on the HCN Church webpage. This way we can help you publicize your new website!**

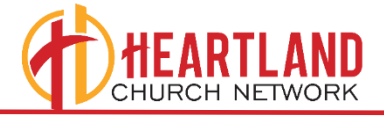

If you have questions contact Angie Posey - HCN Office Manager 2100 S. 51<sup>st</sup> St. • PO Box 6157 • OMAHA, NE 68106 O: 402.551.0608 F: 402.551.1376  $\mathsf{ANGIE}@\mathsf{HEARTLANDCHURCHNETWORK,ORG}$ 

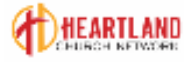

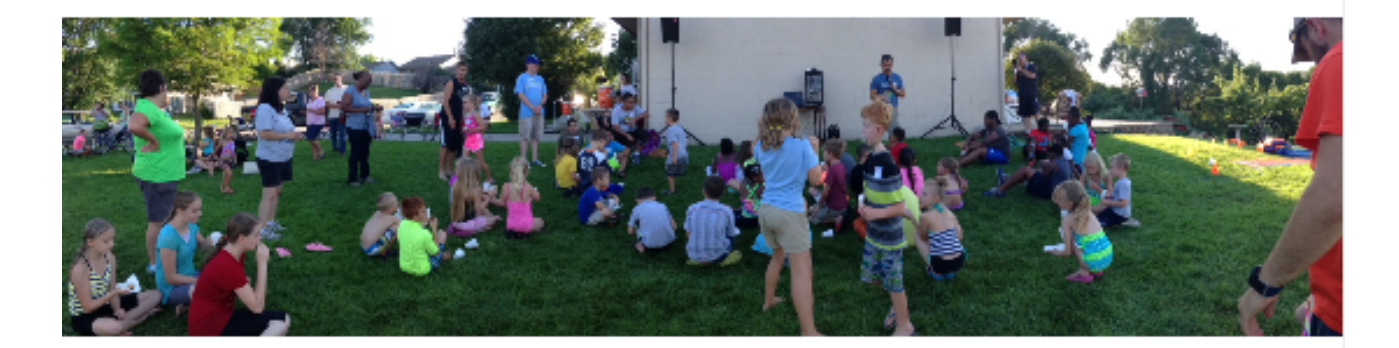

"Go, therefore, and make disciples of all nations, baptizing them in the name of the Father and of the Son and of the Holy Spirit, teaching them to observe everything I have commanded you. And remember, I am with you always, to the end of the age." -Matthew 28:19-20

The Heartland Church Network is an ever expanding increasingly diverse group of healthy cooperating Baptist churches. We exist to Connect, Support and Start churches passionate about changing the world.

Ever expanding means that we are open to partnering with existing churches that share our vision and values as well as aggressively assisting in planting new churches.

Increasingly diverse acknowledges that our area is becoming more ethnically and culturally diverse knowing that it will take all kinds of churches to reach all kinds of people. God, in His infinitely creative manner, has and will continue to plant and grow churches in many ways.

Healthy churches require healthy leadership; therefore, we will place a priority on encouraging, equipping, and resourcing pastors and church leaders. The Heartland Church Networkwill be proactive in providing assistance and resources at critical times in the life of the local church.

Cooperating churches value working together so that genuine synergy (the sum of the whole is greater than the sum of the individual parts) takes place. The Heartland Church Network churches are willing "to pay the price" in time (fellowship, planning, etc.) and resources (facilities, personnel, finances, etc.) to see lives and communities transformed.

Baptist churches share a distinctive theology and have a passion to be Biblically based. Any pride in the name Baptist does not derive from our name, history, or our strength, but from our passion to honor God in all we do.

We exist to connect churches through prayer, fellowship, and network development. Every local church as been called of God to have a unique focus on making disciples in its "Jerusalem". As local churches fulfill their responsibility of disciple making in their "Judea, Samaria, and uttermost", the Heartland Church Network is here to facilitate communications and establish connections that will efficiently and effectively expand each church's fruitfulness.

Passionate about changing the world and doing it one disciple at a time acknowledges the central focus of The Great Commission (Matthew 28:19-20), given by Christ Himself. The goal of our churches is more than seeing people "saved" it is seeing them genuinely transformed (11 Corinthais 5:17). Transformed people desire to see others transformed (11 Timothy 2:2) so that their neighborhoods. cities, states, nation, and the world will be genuinely transformed.

"But you will receive power when the Holy Spirit has come upon you, and you will be My witnesses in Jerusalem, in all Judea and Samaria, and to the ends of the earth." - Acts 1:8

Are you curious as to why we changed our name from Eastern Nebraska Baptist Association to **Heartland Church** 

Network? Please view the video below for the answers:

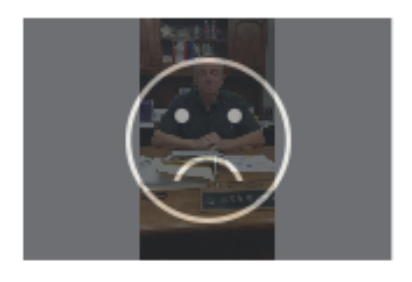

Q

**Heartland Church Network** Southern Bantist Churches Mark Elliott, Director of Missions 2100 S. 51st St. PO Box 6157 Omaha, NE 68106 O: 402.551.0608 F: 402 551 1376 Email: enbaomaha@gmail.com

Search

Click HERE to go to our Calendar page.

Click on the icon at the bottom of the page to check us out on Facebook!